### **PORTARIA Nº 940, DE 25 DE MAIO DE 2016.**

Aprova o 3º Ciclo do Programa de Fiscalização em Entes Federativos e torna público o evento de divulgação do resultado do sorteio.

O **SECRETÁRIO FEDERAL DE CONTROLE INTERNO**, no uso da competência que lhe foi atribuída pelo inciso V do art. 74 do Regimento Interno da Controladoria-Geral da União - CGU, aprovado pela Portaria CGU nº 570, de 11 de maio de 2007, e pelos art. 2º e 6º da Portaria CGU nº 2.008, de 7 de agosto de 2015,

#### **RESOLVE:**

Art. 1º Aprovar o 3º Ciclo do Programa de Fiscalização em Entes Federativos de que trata a Portaria CGU nº 2.008, de 2015, e tornar público o evento de divulgação do resultado do sorteio de municípios, nos quais será fiscalizada a aplicação de recursos públicos federais descentralizados.

Art. 2º O 3º Ciclo abrange a fiscalização de 70 unidades municipais a serem sorteadas dentre os municípios brasileiros pertencentes aos setores 1 e 2, distribuídas de acordo com o Anexo I.

 Parágrafo único. A distribuição de municípios por setor em cada estado consta do sítio www.cgu.gov.br.

Art. 3<sup>º</sup> A seleção das unidades municipais será realizada mediante sorteio eletrônico, conforme metodologia constante no Anexo II.

Art. 4º Foram excluídos do 3º Ciclo, por estarem em período de carência, os municípios:

 I – fiscalizados no segundo semestre de 2015, por meio do 1º Ciclo de Fiscalização em Entes Federativos; e

II – fiscalizados nas edições de n° 39 e 40 do Programa de Fiscalização por Sorteios Públicos.

Parágrafo único. A relação de municípios de que trata o **caput** consta do Anexo III.

 Art. 5º O universo de municípios passíveis de serem sorteados neste ciclo está disponível no sítio www.cgu.gov.br.

 Art. 6º O evento de divulgação do resultado do sorteio ocorrerá no dia 2 de junho de 2016 no auditório do Edifício Darcy Ribeiro, situado no Setor de Autarquias Sul, Quadra 1, Bloco "A", Brasília/DF, garantido o acesso público ao evento.

 Art. 7º As fiscalizações terão início a partir da publicação da Portaria de divulgação dos resultados e os relatórios finais serão publicados no sítio www.cgu.gov.br até 31 de dezembro de 2016.

Art. 8º Esta Portaria entra em vigor na data de sua publicação.

### **FRANCISCO EDUARDO DE HOLANDA BESSA**

# **ANEXO I NÚMERO DE UNIDADES MUNICIPAIS A SEREM SORTEADAS POR UF**

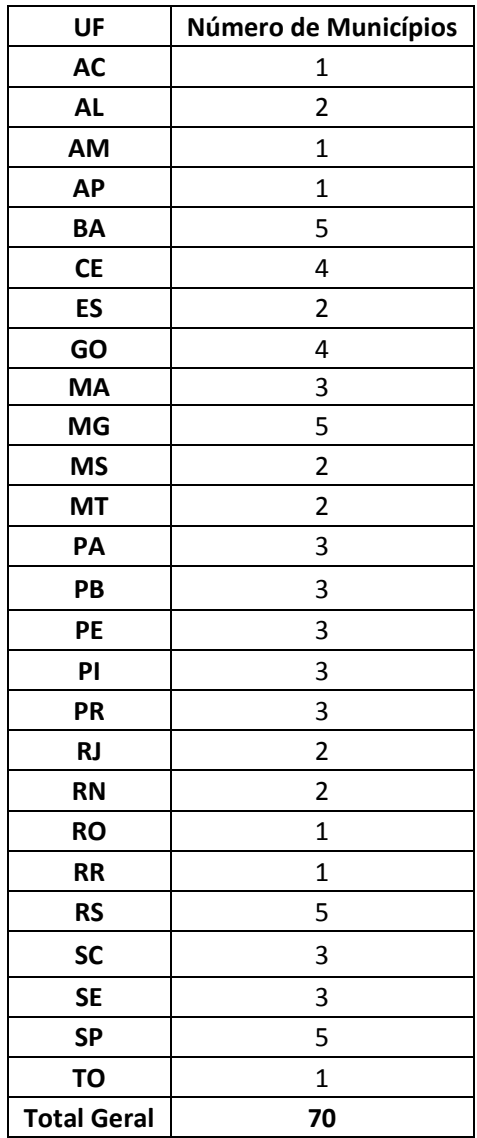

## **ANEXO II DETALHAMENTO DA METODOLOGIA DE SORTEIO ELETRÔNICO**

1. O sorteio aleatório de municípios será realizado por meio do *Software* livre R, utilizado em aplicações que envolvem estatística e amostragem.

1.1. Será utilizada a versão 3.3.0 do *Software,* em sua configuração "*default*", com o gerador de números "Marsenne-Twister", implementado como padrão ou escolha preferencial nos principais *softwares* estatísticos que utilizam amostragem, tais como SAS, SPSS, STATA.

1.2. O uso do gerador supracitado é livre, e suas propriedades e documentação podem ser encontradas no site http://www.math.sci.hiroshima-u.ac.jp/~m-mat/MT/emt.html e nos sites dos *softwares* mencionados no parágrafo anterior. Como a recursividade do algoritmo varia em máquinas de 32 bits ou 64 bits será utilizada a versão do algoritmo preparada para máquinas de 64 bits.

2. O sorteio computacional será efetuado a partir de um número "semente", que determinará a sequência de números gerados.

2.1. O resultado do sorteio computacional é auditável, na medida em que o fornecimento do mesmo número "semente" ao *software* garante a geração da mesma sequência numérica.

2.2. O número "semente" a ser utilizado será determinado pelo resultado do sorteio aleatório da Loteria Federal, operacionalizada pela Caixa Econômica Federal.

3. No sorteio de municípios serão considerados os seguintes parâmetros:

3.1. Utilização do resultado do concurso da Loteria Federal imediatamente anterior à data do evento de divulgação do resultado do sorteio de municípios.

3.2. A semente do sorteio será o número resultante da concatenação de oito dígitos: os quatro últimos dígitos do 1º prêmio da Loteria Federal (unidade de milhar, centena, dezena e unidade); e os quatro últimos dígitos do 2º prêmio da Loteria Federal (unidade de milhar, centena, dezena e unidade).

> Exemplo: Se o evento do sorteio de municípios fosse agendado para o dia 31/03/2016, a semente seria obtida do Concurso 05062 da Loteria Federal ocorrido em 30/03/2016, cujo resultado foi:

1º prêmio: 10036

2º prêmio: 60858

Nesse exemplo, a semente do sorteio seria o número 360.858 (Trezentos e sessenta mil oitocentos e cinquenta e oito) obtido de 00360858.

4. O sorteio a ser realizado obedecerá à seguinte metodologia:

4.1. Utilização da lista de municípios na ordem disposta no sítio www.cgu.gov.br. A lista ordenada será denominada "base";

4.2. Inclusão do número "semente" e utilização do gerador de números "Mersenne-Twister" como parâmetros iniciais (utilização da função set.seed(semente, kind="Mersenne-Twister"));

4.3. Geração de uma sequência de números com distribuição uniforme (0,1), por meio da função runif(qt\_municipios). Essa sequência terá a mesma quantidade de números que os municípios da base;

4.4. Atribuição de cada número gerado no item anterior a um município da base, coincidindo a ordem da sequência de números com a ordenação dos municípios na base. Ou seja, o primeiro número da sequência será atribuído ao primeiro município da base, o segundo da sequência ao segundo da base, e assim sucessivamente. Os números atribuídos serão denominados "valor";

4.5. Separação dos municípios da base por UF e seleção daqueles que possuírem o menor valor, considerando o tamanho da amostra de cada UF, conforme Anexo I desta Portaria. Por exemplo, se o tamanho da amostra em determinada UF for dois, serão selecionados os dois municípios com o menor valor dessa UF. Em caso de empate nos valores, será utilizado como critério de desempate a ordem alfabética crescente dos nomes dos municípios empatados. Desse modo, se houver empate nos valores dos municípios fictícios de Acácia e Zala pertencentes à mesma UF e apenas um puder ser selecionado, será escolhido o município de Acácia.

### **ANEXO III UNIDADES MUNICIPAIS EM PERÍODO DE CARÊNCIA**

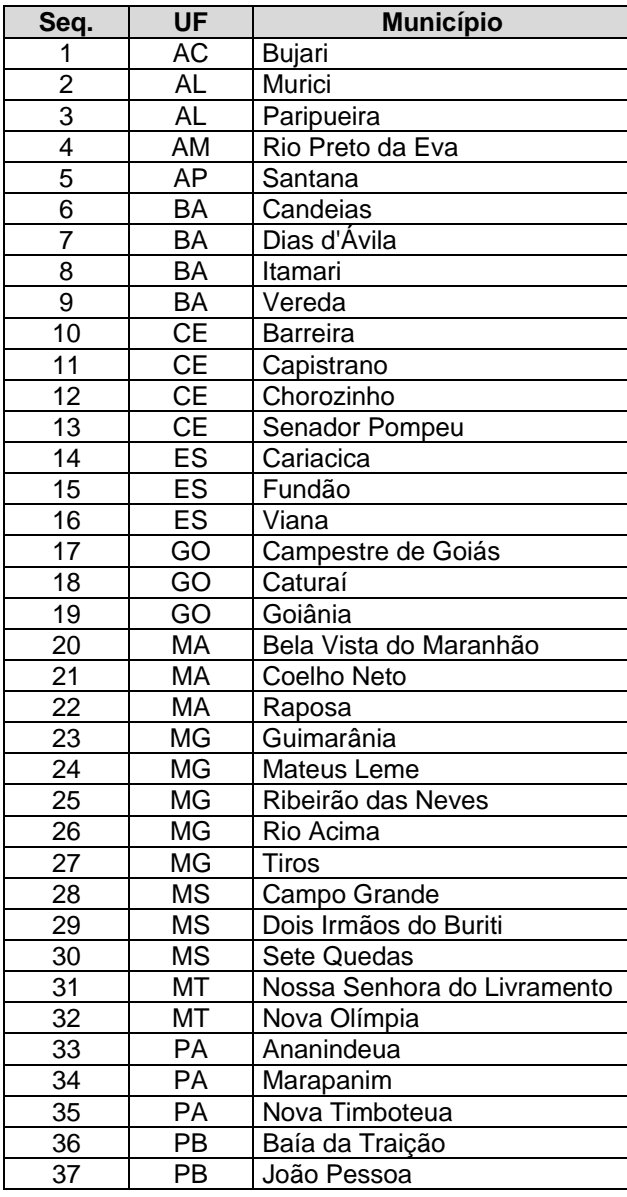

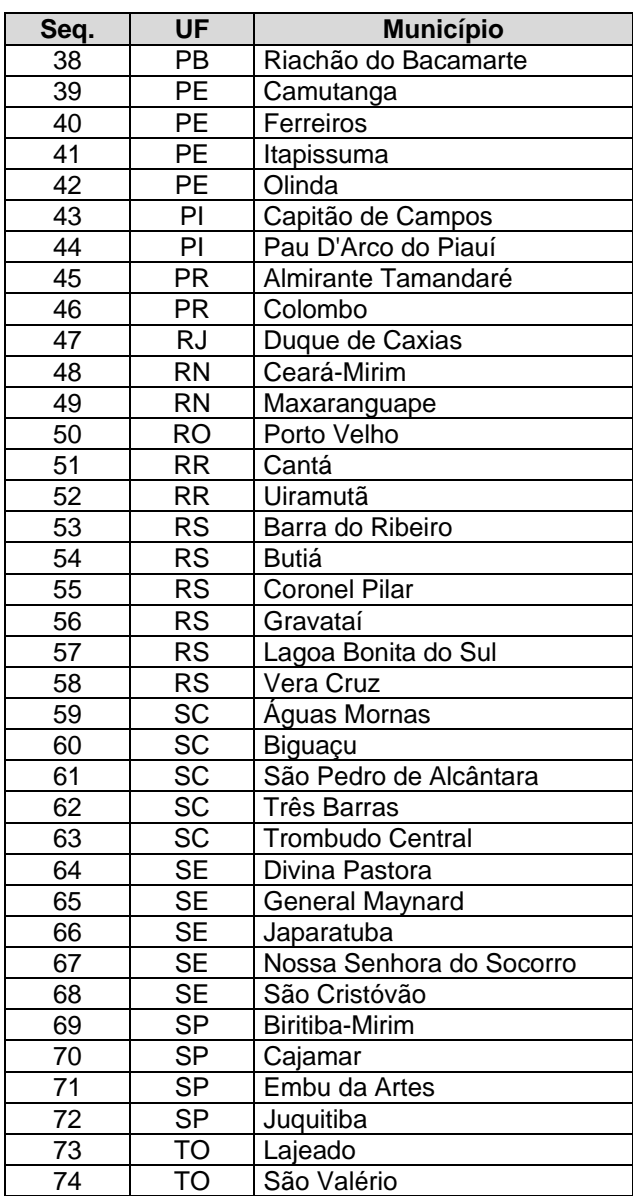